## УДК 004.418

#### **Задорожна Наталія Тимофіївна**

кандидат фіз.-мат. наук, старший науковий співробітник, завідувач відділу електронних інформаційних ресурсів і мережних технологій

Інститут інформаційних технологій і засобів навчання НАПН України, м. Київ, Україна *nzalert@ rambler.ru* 

### **Кузнецова Тетяна Володимирівна**

науковий співробітник відділу електронних інформаційних ресурсів і мережних технологій Інститут інформаційних технологій і засобів навчання НАПН України, м. Київ, Україна *korona47@list.ru*

#### **Лупаренко Лілія Анатоліївна**

провідний інженер відділу електронних інформаційних ресурсів і мережних технологій Інститут інформаційних технологій і засобів навчання НАПН України, м. Київ, Україна *lisoln@rambler.ru* 

## **ПРОЕКТУВАННЯ МОДЕЛІ ТИПОВОГО САЙТУ НАУКОВОЇ УСТАНОВИ**

**Анотація.** Представлено модель типового сайту наукової установи НАПН України (ТСНУ). Визначено мету і завдання моделі, сформульовано теоретичні засади її формування відповідно до принципів Beб 2.0, принципи контент-наповнення сайту і формування переліку наукової продукції. Описано інформаційне середовище моделі, інтернет та інтранет моделі ТСНУ. Обґрунтовано структуру, веб дизайн та макет сторінки сайту наукової установи НАПН України. Наведено приклад створення сайту Інституту інформаційних технологій і засобів навчання на базі моделі ТСНУ. Представлено інтернетінтранет середовище підтримки наукових публікацій з педагогічних і психологічних наук, компонентом якого є модель ТСНУ. Викладений матеріал призначено для науковців, адміністрації наукових установ та веб-дизайнерів.

**Ключові слова:** сайт; наукова установа; інтернет модель; інтранет модель; контент; профіль; наукова продукція; Веб 2.0.

## **1. ВСТУП**

Управління розвитком освіти з використанням засобів інформаційнокомунікаційних технологій (ІКТ) на теперішньому етапі розвитку інформаційного суспільства полягає у створенні глобального інформаційного середовища, у якому здійснюються наукова й управлінська діяльність, у тому числі наукових установ НАПН України.

**Постановка проблеми.** Розроблення науково-методичних засад інформатизації наукової й управлінської діяльності установ НАПН України на основі веб-технологій і побудова моделі типового сайту наукової установи НАПН України (ТСНУ) є важливим етапом у розв'язанні цієї проблеми, оскільки впровадження такої моделі дозволить підтримувати процеси інформатизації на єдиній науково-методичній базі на сучасному технологічному рівні у єдиному інформаційному просторі НАПН України. Це в кінцевому результаті сприятиме підвищенню якості й результативності наукових досліджень, що є головною виробничою формою діяльності наукових установ.

На сьогодні процеси управління в системі НАПН України супроводжуються використанням комп'ютерів, локальних мереж, мережі Інтернет окремими структурними одиницями автономно, що не забезпечує цілісну інформаційну базу, без якої робота з координації, систематизації, аналізу, контролю та прийняття рішень не має належного рівня інформатизації. Створення єдиного інформаційного середовища НАПН України на принципах і засадах проектування корпоративної інформаційної системи на основі веб-технологій забезпечить належний рівень інформатизації наукової й управлінської діяльності наукових установ і апарату Президії.

Упровадження моделі типового сайту наукової установи НАПН України, з одного боку, забезпечить інформаційну, програмно-технічну базу інформаційної системи НАПН України, організаційне забезпечення щодо інформаційного наповнення бази даних і процедур менеджменту наукової діяльності (розпорядчі документи, інструктивні матеріали тощо), а з іншого, — репрезентативне веб-представництво наукової установи в мережі Інтернет.

Розроблення моделі типового сайту наукової установи НАПН України здійснено на основі концепції Інтернет-порталу НАПН України, затвердженої постановою Президії НАПН України від 17 червня 2010 р. № 1-7/8-207 [1], відповідно до нормативно-правових документів України, що регулюють державну політику України стосовно наукової діяльності, інформатизації, формування ресурсів у мережі Інтернет, захисту персональних даних, а також нормативно-правових документів НАПН України (Положення про порядок планування і контролю виконання наукових досліджень в Національній академії педагогічних наук України [2], Положення про впровадження результатів науково-дослідних робіт НАПН України, Положення про експериментальну діяльність (експеримент) в НАПН України тощо), веб-стандартів, вимог щодо їхнього застосування під час створення сучасних сайтів, вимог до апаратних і програмних платформ, засобів розроблення веб-застосунків для забезпечення обміну інформаційними потоками як всередині сайту, так й іншими інформаційними об'єктами корпоративної системи і зовнішніми об'єктами в мережі Інтернет.

Під час визначення концепції моделі ТСНУ враховано результати аналізу порталу Національної академії наук України *nas.gov.ua,* офіційного порталу НАПН України *naps.gov.ua*, електронної бібліотеки НАПН України *lib.iitta.gov.ua*, інформаційної системи «Національна академія педагогічних наук України. Наукові дослідження: планування, контроль, моніторинг» (ІС «Наукові дослідження») *planning.edu-ua.net*, сайтів наукових установ НАПН України, перелік і адреси яких подано в табл. 1.

*Таблиця 1* 

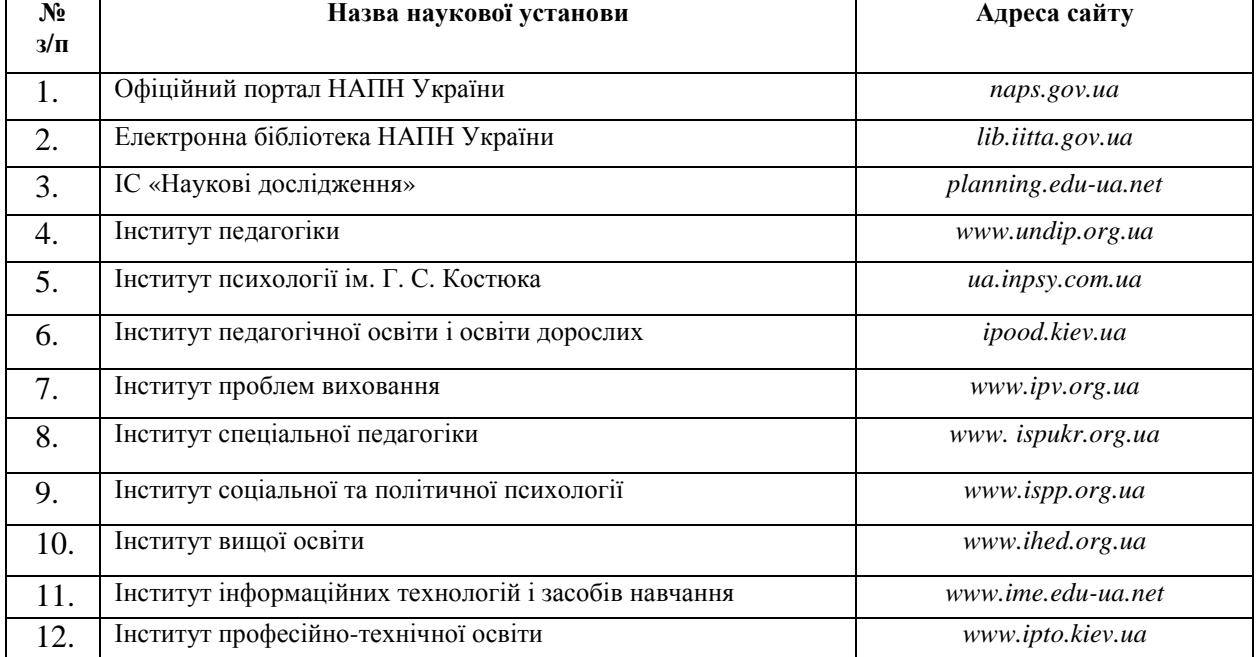

# **Основні сайти НАПН України**

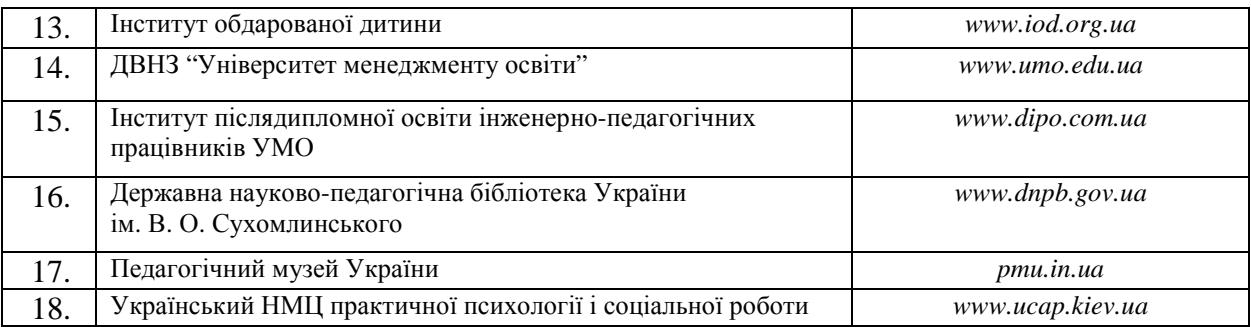

**Аналіз останніх досліджень і публікацій.** Веб*-*сайти належать до класу програмних систем. Теоретичні основи проектування і впровадження таких систем розглядаються в програмній інженерії [3], які сучасні дослідники розвинули з урахуванням тенденцій програмних технологій і оформили як стандартні моделі поетапної реалізації проектування Web-сайтів [4–10].

У роботах [4; 5] виділено чотири моделі, які використовуються для створення сайтів.

*Модель водоспаду* передбачає виконання кількох послідовних етапів. Спочатку йде написання технічного завдання, потім аналіз і проектування сайту, написання контенту, дизайн і програмування. Закінчується все генеральним тестуванням і прийманням проекту.

*Спіральна модель* використовує підхід, протилежний моделі водоспаду. Робота починається з етапу «Планування та аналіз» і переходить до етапів виконання, тестування отриманих результатів та оцінки. На наступній ітерації все повторюється з початку, але вже з урахуванням виявлених недоліків проекту. Так, пройшовши кілька ітерацій і повторивши всі етапи кілька разів, проект позбавляється від недоліків, обростаючи додатковими можливостями і перевагами.

**Модель Microsoft Solutions Framework** увібрала в себе найкраще з описаних вище моделей і складається з чотирьох етапів: аналізу, планування, розробки та стабілізації. Кожен етап закінчується досягненням певного результату, наприклад, після аналізу проекту йде схвалення продуманої концепції. Модель є ітераційною і після проходження всіх етапів проект можна доопрацювати з урахуванням попередньої ітерації.

**Модель Уолта Діснея** складається з трьох етапів. У термінах моделі ці етапи називаються фазами мрійника, реаліста і критика. Однак ми будемо дотримуватися інших назв, оскільки вони більш точно відображають суть процесу розробки сайту: *концептуальне проектування, логічне проектування, фізичне проектування.* Етапи виконуються послідовно один за іншим, але в деяких випадках можливий перехід до наступної стадії без закінчення попередньої. Це може відбуватися, наприклад, коли розробників кілька і кожен працює зі своєю частиною сайту. У кожному разі, після закінчення етапу фізичного проектування слід повернутися до початку і внести відповідні корективи.

*Концептуальне проектування* визначає цілі, завдання сайту й аудиторію, на яку він розрахований. На цьому етапі описують подане далі.

- 1. Основні і другорядні цілі.
- 2. Дії, які необхідно вжити для досягнення поставлених цілей.
- 3. Склад користувачів.
- 4. Інтереси груп користувачів.
- 5. Розділи сайту.
- 6. Критерії досягнення мети.

У результаті отримуємо список сервісів і розділів, які розташовуватимуться на сайті.

*Логічне проектування* включає організацію інформації на сайті, побудову його структури і навігації по розділах. На цьому етапі описують таке.

1. Тип структури сайту (лінійна, ієрархічна, контекстна, інша).

- 2. Назви розділів.
- 3. Що буде містити в собі кожен розділ.
- 4. Організація і зв'язок розділів між собою.
- 5. Яка інформація буде розміщена на певних сторінках сайту.

Кінцевий результат логічного проектування оформляється у вигляді блок-схем, структурних діаграм або іншими способами, що показують взаємозв'язок різних частин сайту.

*Фізичне проектування* визначає проблеми, пов'язані, здебільшого, з технічною реалізацією сайту. На цьому етапі описують подане далі.

- 1. Технології, які будуть застосовуватися на сайті.
- 2. Використовуване програмне забезпечення.
- 3. Можливі проблеми та способи їх усунення.
- 4. Як буде оновлюватися інформація.

Після завершення цього етапу слід повернутися до концептуального проектування й перевірити, чи не потрібно внести зміни у зв'язку з переосмисленням проекту на інших стадіях.

Процес проектування сайту включає подані нижче роботи.

- 1. Проектування архітектури сайту.
- 2. Проектування інтерфейсів основних функціональних розділів.
- 3. Розробка вимог до дизайну сайту.
- 4. Розробка вимог до функціоналу сайту.
- 5. Складання технічного проекту, що описує характер робіт, етапи, вимоги, бюджет і терміни виконання проекту.
- 6. Розробка перспективного плану розвитку, пропозиції про підтримку і супровід, план розробки нових функціональних можливостей.

Роботи [6; 7] присвячено загальним питанням проектування сайтів, особливостям веб-дизайну.

У роботах [8; 9] описується послідовність етапів створення сайтів і виділяються функціональна частина моделі сайту і його інформаційна структура. У функціональній частині моделі описуються можливості, які сайт надає своїм користувачам. Інформаційна структура — це схема, яка показує, з яких розділів складається сайт, які завдання вони розв'язують і як користувач буде переміщатися по сайту (схема навігації).

Усі проаналізовані роботи розглядають загальні аспекти проектування сайтів, проте особливості предметної галузі, для якої створюється сайт, зокрема наукової діяльності, потребують подальшого дослідження з метою її класифікації, структуризації для адекватного відображення на сайті.

**Мета статті** полягає у визначенні моделі типового сайту наукової установи.

Метою побудови сайту наукової установи НАПН України є створення потужного інформаційного ресурсу, що виконує інформаційну, комунікаційну, іміджеві та сервісну функції.

Метою розроблення моделі ТСНУ є специфікація такого інформаційного ресурсу через визначення базисних розділів, контенту тематики та сервісів сайту так, щоб, виходячи з цілей і завдань діяльності НАПН України, репрезентативно представити кожний суб'єкт цієї діяльності в мережі Інтернет і забезпечити електронний документообіг діяльності кожного суб'єкта в корпоративній мережі інтранет.

Завдання моделі ТСНУ полягає у виконанні таких робіт.

- 1. Описати інформаційне середовище моделі ТСНУ, а саме визначити місце і взаємозв'язки сайту наукової установи з інформаційними об'єктами і потоками як всередині сайту, так і в корпоративній системі НАПН України і глобальній мережі Інтернет.
- 2. Виокремити в моделі ТСНУ інтранет модель ТСНУ для забезпечення електронного документообігу наукової діяльності установи.
- 3. Виокремити в моделі ТСНУ інтернет модель ТСНУ для репрезентативного представлення наукової установи в мережі Інтернет.
- 4. На основі п. 1 визначити елементи, інструменти, сервіси, що забезпечуватимуть життєвий цикл інтернет й інтранет моделі ТСНУ.
- 5. Розробити структурну схему інтернет-інтранет середовища підтримки наукових публікацій з педагогічних і психологічних наук.

# **2. МЕТОДИ ДОСЛІДЖЕННЯ**

Дослідження проводилось у рамках НДР «Методологія інформатизації наукової і управлінської діяльності установ НАПН України на основі веб-технологій» Інституту інформаційних технологій і засобів навчання НАПН України. Під час дослідження з метою уточнення понятійно-термінологічного апарату проблеми дослідження, формування теоретичних засад дослідження шляхом вивчення, систематизації науковометодичної, технічної та педагогічної літератури використано теоретичні методи наукового пізнання. Методи системного аналізу, програмної інженерії, принципи і методологія Веб 2.0 застосовано для побудови моделі ТСНУ.

# **3. РЕЗУЛЬТАТИ ДОСЛІДЖЕННЯ**

# **3.1. Вимоги до моделі ТСНУ**

Модель ТСНУ має відповідати основним принципам Веб 2.0 дизайну [10]. Веб 2.0 – це насамперед зручність для користувача. Сайт у концепції Веб 2.0 має забезпечувати все можливе, щоб користувачеві було зручно, корисно і цікаво перебувати на такому сайті.

Коротко охарактеризуємо основні принципи Веб 2.0 стосовно проектних рішень у розробленні сайтів.

*Веб-синдикація.* Одночасне поширення аудіо- і відеоінформації на різноманітних сторінках або веб-сайтах, зазвичай, за допомогою технологій RSS або Atom. Принцип полягає в поширенні заголовків матеріалів і посилання на них (наприклад, останні повідомлення форумів тощо).

*Веб-сервіси.* Доступ до веб-сервісів здійснюється за допомогою звичайного інтернет браузера, користувачам не потрібно встановлювати ніяких додаткових програм на своїх комп'ютерах, не потрібно піклуватися про постійні оновлення. Наразі виконання веб-сервісами обчислень не вимагає від комп'ютера користувача ніяких ресурсів, оскільки всі операції обчислення виконує сервер.

*Mash-up.* Сервіс, який повністю або частково використовує як джерело інформації інші сервіси, створюючи новий веб-сервіс шляхом інтегрування програмних

можливостей кількох інших. Це дає користувачеві нову функціональність для роботи, утворюючи мережу залежних один від одного сервісів, інтегрованих один з одним.

*Ajax-методика.* Застосування технологій JavaScript і XML, які дозволяють завантажувати потрібні дані у відповідь на дії користувача, не перезавантажуючи вебсторінку в цілому. Завдяки використанню цього підходу можна значно прискорити роботу користувача з сайтом.

*RSS-технологія*. Технологія на базі XML, яка дозволяє користувачам за допомогою спеціальної програми-агрегатора переглядати новини з великої кількості сайтів як єдиний потік, так звану стрічку новин. Завдяки цій технології користувачам більше не потрібно переглядати десятки сайтів для того, щоб дізнатися останні новини. Підписавшись на RSS, кожен може, використовуючи браузер, читати нові публікації кількох сайтів в одному місці.

*Теги*. Інструмент, що дозволяє зручно ідентифікувати й тематично упорядковувати контент (статті, малюнки, мультимедійні файли). Наприклад, об'єкт «дистанційне навчання школярів» складно визначити відразу в одну якусь категорію. Помістити цей об'єкт у категорію «форми навчання»? Чи у категорію «учні ЗНЗ»? А може навіть у категорію «технології»? З тегами «педагогічні технології», «учні/слухачі/студенти» і «навчання» такий об'єкт можна швидко знайти за будь-якою з цих категорій. У Веб 2.0 мітки, зазвичай, подаються у вигляді так званої «хмари тегів».

*Wiki-сайти.* Такі сайти (найяскравішим прикладом є Wikipedia) дозволяють своїм користувачам самим редагувати, додавати або видаляти інформацію на сайті, створювати нові сторінки. Так користувачі беруть участь у наповненні сайтів.

*Соціалізація.* Використання сервісів, які дозволяють створювати спільноти. У поняття соціалізації сайту можна також включити здатність індивідуальних налаштувань сайту і створення персональної зони (особисті файли, зображення, відео, блоги) для користувача, щоб користувач відчував свою унікальність. Показовий приклад соціалізації у Веб 2.0. полягає у веденні особистих мережевих щоденників, блогів. За допомогою блогу кожен користувач може привернути увагу до свого ресурсу, персоналізувати свою визначену зону сайту: додати особисті аудіо- і відеофайли, зображення, публікувати свої статті або ділитися новинами. Попри це, соціалізації сприяє активне створення спільнот, у яких кожен користувач може залишити своє повідомлення, поділитися проблемою, отримати безліч різноманітних думок і висловити свою.

*«Розумні (динамічні) помічники».* Використовуються технології, що дозволяють під час перегляду сторінки надавати користувачеві потрібну інформацію, враховуючи його (або узагальнений) досвід користування цим сайтом: випливаючі підказки, авто доповнення, «розумний пошук».

*Принцип контент-наповнення сайту.* Модель має забезпечувати таку методику контент-наповнення сайту, щоб зміст сайту формувався співробітниками наукової установи НАПН України в основному під час виробничих процесів, а додаткові процеси контент-менеджменту, які не пов'язані з виробничими процесами і потребують окремих трудових ресурсів, були зведені до мінімуму.

Також необхідно забезпечити засоби, що дозволять автоматично формувати, тиражувати та актуалізувати різні форми і види публікацій одного контенту на різних сторінках і розділах сайту, синхронізувати споріднені дані з різних сайтів (наприклад, індекс цитувань наукового співробітника на його персональній сторінці на сайті наукової установи синхронізувати відповідно до даних його профілю в Академії Google).

*Принцип формування переліку наукової продукції.* Результати наукових досліджень потребують оприлюднення, одним із засобів якого є їх публікація на Інтернет сайті. Якщо проаналізувати види наукової продукції як результат наукової діяльності наукової установи НАПН України, то вона представлена артефактами типу документ у його сучасному тлумаченні, згідно з яким документом вважається будьякий матеріальний об'єкт, що переносить інформацію [11]. Як правило, нині фахівці вживають термін «документ» у контексті, пов'язаному з поняттям «інформація» і комунікація, обмеживши його зміст атрибутивними елементами, а саме наявністю інформації і матеріального носія. Артефакти такого типу можна в повному обсязі відображати в електронному вигляді, і відповідно в мережі Інтернет, послуговуючись наразі визначенням терміну «документ» в англо-українському тлумачному словнику з обчислювальної техніки, Інтернету і програмування [12]: «документ в ІT — це будьякий об'єкт, розміщений у пам'яті комп'ютерної системи (складений документ, графічне зображення, презентація, відсканована копія паперового документа, оцифрований звуковий запис або цифровий відеозапис)».

Сховищем наукової продукції в НАПН України є електронна бібліотека НАПН України [13; 14], куди фахівці наукових установ НАПН завантажують свої публікації. Завантаження науковцем власних публікацій в електронну бібліотеку НАПН України має стати невід'ємною частиною його наукової діяльності як обов'язкової складової процесу оприлюднення результатів наукового дослідження. Отже, з точки зору формування контенту сайту наукової установи щодо наукової продукції достатньо забезпечити інструменти і технологію автоматичної публікації списку наукової продукції за різними атрибутивними ознаками і визначенням гіперпосилань на її джерело в електронній бібліотеці НАПН України для кожного елементу списку.

Атрибутивні ознаки у разі автоматичної публікації списків наукової продукції на сторінках сайту наукової установи формуються на основі класифікаційних рубрик і типів ресурсу і визначають вид списку наукової продукції залежно від розділу сайту, до якого належить ця сторінка.

Під час завантаження об'єкта наукової продукції в електронну бібліотеку НАПН України використовуються такі класифікаційні рубрики і типи ресурсу:

– класифікаційні рубрики: рік, тема класифікатора, наукова установа, автор, наукова тема;

– типи ресурсу (рис. 1).

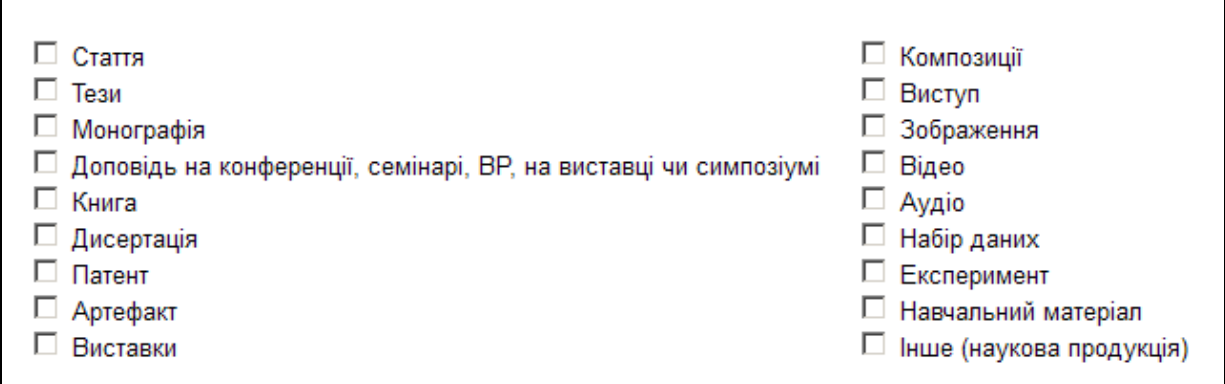

*Рис. 1. Типи ресурсів в електронній бібліотеці НАПН України*

Розглянемо два приклади∗.

 $\overline{a}$ 

 $\mathsf{r}$ 

<sup>∗</sup> адресація сторінки у прикладах відповідає структурі сайту, описаній далі.

### Приклад 1.

*Головна > Наукові напрями > Наукові дослідження > НДР > НДР1 >Наукова продукція* 

На цій сторінці формується список наукової продукції ресурсів цієї установи, з ресурсів, завантажених в електронну бібліотеку по темі *НДР1* по всіх роках.

Приклад 2.

*Головна > Наукові підрозділи > Назва 1 наукового підрозділу > Співробітники > ПІБ1 > Публікації співробітника* 

На цій сторінці формується список всіх публікацій співробітника *ПІБ1* наукового підрозділу *Назва 1* наукового підрозділу цієї установи, завантажених в електронну бібліотеку.

Попри це, на сторінках зі списками наукової продукції подається форма подання списку для того, щоб користувач міг налаштувати список у необхідному для нього вигляді. Вид подання задається параметрами подання, які вибирає користувач з форми подання для сортування списку і фільтрації списку (за роком, типом ресурсу). Так можна налаштовувати, наприклад, список публікацій за певний рік.

## **3.2. Інформаційне середовище моделі ТСНУ**

У моделі ТСНУ виокремлюється інтернет модель ТСНУ для репрезентативного представлення наукової установи в мережі Інтернет та інтранет модель ТСНУ для забезпечення електронного документообігу наукової діяльності установи.

Взаємодія цих моделей здійснюється в інформаційному середовищі НАПН України, діючими особами якого є працівники НАПН України і користувачі мережі Інтернет.

На рис. 2 подано структурну схему інтернет і інтранет об'єктів НАПН України включно з інтернет й інтранет моделями ТСНУ з визначенням напряму потоку даних між об'єктами в інтегрованому інформаційному середовищі.

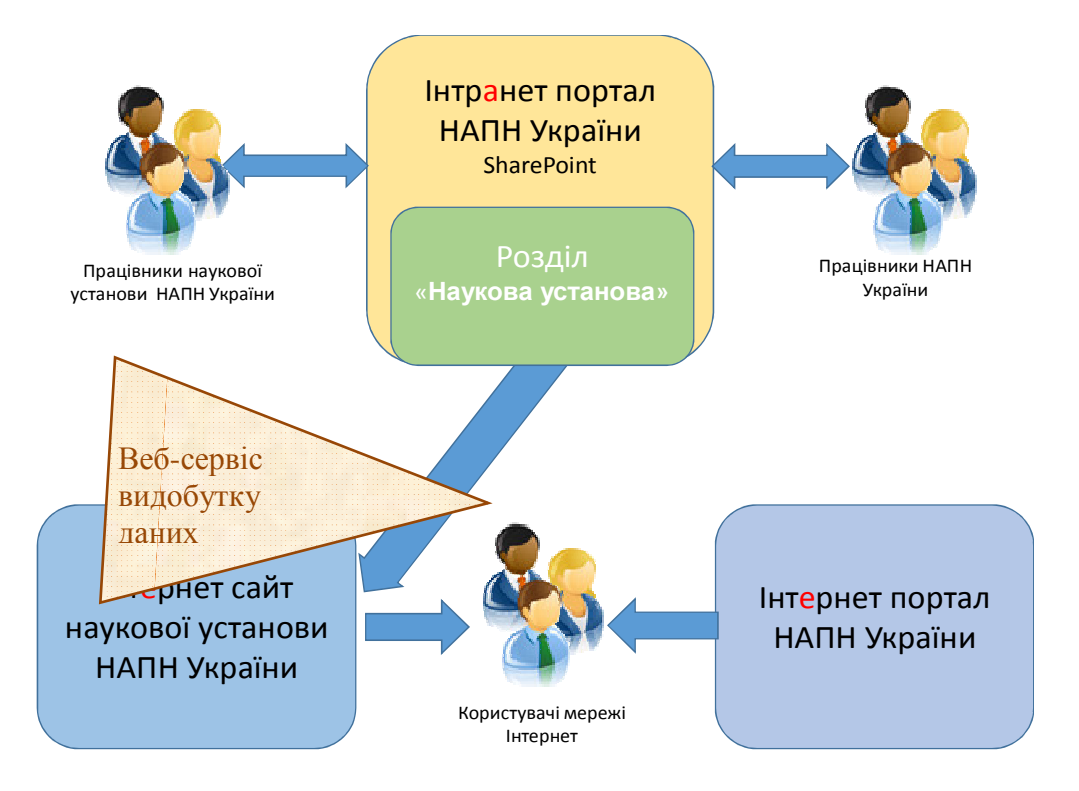

*Рис. 2. Структурна схема Інтернет-інтранет об'єктів НАПН України*

Користувачам мережі Інтернет для перегляду доступний офіційний Інтернет портал НАПН України *naps.gov.ua* й Інтернет сайти наукових установ НАПН України, розроблені на основі інтернет моделі ТСНУ, опис якої подано нижче.

Інтранет портал НАПН України «Національна академія педагогічних наук України. Наукові дослідження: планування, контроль, моніторинг» *planning.edu-ua.net* забезпечує організаційну, інформаційну та технологічну підтримку документообігу, пов'язаного з процесами менеджменту наукових досліджень. Портал функціонує на веб-платформі SharePoint з авторизованим доступом тільки для співробітників НАПН України. Інтранет-модель ТСНУ реалізовано на порталі у вигляді розділу «Наукова установа», доступ до якого здійснюється згідно політики авторизації й аутентифікації для працівників наукової установи з наданням відповідальним особам дозволів на створення, редагування, видалення документів.

Інтранет модель ТСНУ реалізовано на порталі у вигляді розділу «Наукова установа» інтранет порталу НАПН України, який доступний для перегляду керівництву і співробітникам наукової установи, керівництву та апарату Президії НАПН України.

Створення, редагування, видалення документів в розділі «Наукова установа» порталу здійснюється відповідальними особами наукової установи, яким надаються права на роботу з окремими документами відповідно з їхніми посадовими обов'язками. Права надаються після успішної реєстрації користувача на порталі.

Перелік відповідальних осіб наукової установи, які мають здійснювати інформаційне наповнення розділу «Наукова установа» інтранет порталу НАПН України з переліком типів документів цього розділу, а також докладний опис інтранет моделі ТСНУ і веб-сервісу видобутку даних, що дозволяє забезпечити публікацію даних з документів розділу «Наукова установа» інтранет порталу НАПН України на відповідних сторінках сайту наукової установи, подано в розділі 3.4.

## **3.3. Інтернет модель ТСНУ**

Інтернет модель ТСНУ описує концепцію і принципи побудови офіційного сайту наукової установи НАПН України: структуру, веб дизайн і контент сайту.

Як уже зазначалося, концепція визначає два головних завдання під час побудови такого сайту: репрезентативно представити наукову установу в мережі Інтернет і забезпечити веб дизайн на сучасному технологічному рівні [11].

Розв'язання цих завдань повинно забезпечити високий ступінь зручності для користувача (юзабіліті). Юзабіліті (Usability) — це властивість продукту бути придатним до використання. Ступінь юзабіліті може бути різною, залежно від зручності використання і корисності продукту. Якщо говорити про сайт як про певний інтернет продукт, то йому властивий той чи інший ступінь юзабіліті.

Юзабіліті — це та характеристика, яка в першу чергу звернена до відвідувачів сайту. Зазначимо, що пошукові машини її не оцінюють, вона лише опосередковано впливає на ранжирування. Чим вище юзабіліті, тим успішніший сайт, тим вищий трафік, а відповідно, вища видача в пошукових системах, тут усе взаємопов'язано. Низький ступінь юзабіліті, відповідно, зменшує відвідуваність сайту. Однак, вона абсолютно не означає, що цей сайт не містить хорошого контенту. Навпаки, контент може бути цікавим, корисним, а рівень юзабіліті — низьким. Наприклад, цікаві відомості знаходяться на сторінці багаторівневого меню з невиразною назвою, дістатися до якої ні в один, ні в два кліки неможливо. Або повідомлення набрано і розташовано так, що прочитати його неможливо.

Такі чинники мають враховуватися ще на етапі планування сайту і надалі у ході його розвитку. Оскільки сайт, як і будь-який продукт, складається з двох складових форми і змісту, то важливо оцінювати ступінь юзабіліті сайту як інтернет продукту, а саме форми і змісту, ідеальним варіантом є гармонія між ними.

*Зміст.* Контент із високим рівнем юзабіліті — це грамотно написаний текст, небанальний і цікавий, якісні фотографії, унікальні малюнки, діаграми, які можна прочитати і розшифрувати. З точки зору змісту сайт має бути корисним, тільки в цьому випадку відвідувач повернеться сюди.

*Форма.* Юзабіліті форми сайту відносять в першу чергу до структури й оформлення сайту, зручності розташування сторінок, зручності меню, використання кнопок, банерів та інших елементів.

Рівень юзабіліті вважається високим, якщо вперше потрапивши на сайт, користувач відразу ж розуміє, як ним користуватися завдяки зручній навігації і зрозумілій структурі. Ще одна ознака рівня юзабіліті: користувач легко запам'ятовує й орієнтується на сайті, потрапивши сюди вдруге. Третя ознака, більше з розряду психологічного, але так само важлива: необхідно, щоб користувачеві було приємно користуватися сайтом. Як критерій, що забезпечує прийнятний рівень юзабіліті, можна вважати і відсутність помилок під час користування сайтом.

**Технологічні аспекти моделі ТСНУ.** Аналіз існуючих сайтів наукової установи НАПН України (табл. 1) показав, що в більшості це — статичні сайти.

Статичним прийнято називати сайт, що складається з незмінних, тобто статичних, HTML-сторінок. HTML-сторінка є сукупністю тексту, графічних зображень і власне мови гіпертекстової розмітки HTML, що відповідає за подання сторінки в браузері.

Статичні HTML-сторінки створюються вручну, після чого за кожного звернення до сайту представляються користувачеві в незмінному вигляді. Щоб оновити інформацію на подібних сторінках, необхідно вручну внести зміни безпосередньо в програмний код сторінки.

На відміну від статичних, динамічні сайти набагато більш гнучкі в управлінні. Динамічні сайти (динамічні сайти) є сукупністю тексту і графіки, мови розмітки точно так само, як і статичні сайти. Проте на додаток до цього динамічні сайти використовують також різні технології, що дозволяють «збирати» веб-сторінки «на льоту». Динамічні сайти можна розробляти «з нуля», вручну створюючи всі необхідні програмні коди, скрипти і т. і. Однак набагато частіше для створення динамічних сайтів використовуються спеціальні системи управління контентом CMS (cоntrol management system). CMS дозволяють використовувати вже готові програмні модулі й компоненти, без необхідності щоразу створювати їх «з нуля». На основі однієї CMS можна створити будь-яку кількість динамічних сайтів. Динамічні сайти в браузері формуються з декількох частин або ж браузер заповнює інформацією вже готові шаблони сторінок. У динамічних сайтах реалізовано поділ змісту й оформлення веб-сторінок. Це дозволяє оперативно змінювати інформацію на сайтах без необхідності змінювати програмні коди сторінок. Подібний підхід до формування веб-сторінок є однією з найголовніших переваг динамічних сайтів. Поділ контенту і дизайну сайту дає можливість керувати ним будь-якому користувачеві, навіть без знання веб-програмування. У CMS для додавання і редагування матеріалів використовуються візуальні WYSIWYG-редактори (принцип «що бачу — те й отримую»). Динамічні сайти можуть «підлаштовуватися» під своїх відвідувачів, реагуючи на їхні дії. Для цього використовуються технології серверних, клієнтських скриптів, за допомогою яких і створюються сценарії поведінки сайту за певних дій користувачів.

Моделлю ТСНУ передбачається створення *динамічного сайту наукової установи НАПН України* з підтримкою таких засобів СМS, які в зручний спосіб дозволяють

здійснювати контент-менеджмент сторінок сайту співробітникам наукової установи без необхідності додаткових знань і навичок НТML-редагування. Це дозволить оперативно здійснювати актуалізацію контенту сайту безпосередньо відповідальними особами наукових підрозділів без проміжного етапу пересилання контенту адміністратору сайту для публікації на сайті.

Згідно моделі ТСНУ має забезпечуватись синхронізація автоматичного оновлення сторінок у разі зміни відповідних вихідних даних щодо персоналій (наукового співробітника, члена вченої ради, члена спеціалізованої ради, аспіранта, докторанта) на інтранет сайті НАПН України «ІС Наукові дослідження», електронної бібліотеки НАПН України або пошукової системи Академія Google.

## **3.3.1. Структура сайту наукової установи НАПН України**

Для репрезентативного представлення наукової установи НАПН України в мережі Інтернет у моделі ТСНУ визначено таку структуру.

- 1. Головні змістовні розділи: Про наукову установу, Наукова діяльність, Наукові підрозділи, Підготовка та атестація кадрів, Заходи.
- 2. Посилання на сервіси сайту: Головна, Медіа, Пошук, Вибір мови (укр., англ., рос.).
- 3. Актуальна інформація: Події (календар, анонс), Новини, Оголошення, Привітання.
- 4. Посилання на інтернет портал НАПН України, інтранет портал НАПН України, електронну бібліотеку НАПН України, електронні видання наукової установи.
- 5. Посилання на сторінки наукової установи в соціальних мережах.

Головні змістові розділи мають таку структуру.

# **Про наукову установу**

Історія Завдання та напрями діяльності Керівництво Офіційні документи Телефонний довідник

## **Наукова діяльність**

Вчена рада

Склад

Профіль члена вченої ради (див. Додаток)

Науково-дослідні роботи (список)

Назва, № ДР, Термін виконання, Науковий керівник, Анотація, Мета дослідження, Основні наукові результати, Наукова продукція (список посилань на е-бібліотеку)

### Проекти

Про проекти

Спільна діяльність НАПН та МОН України

Міжнародна співпраця

Експериментальна діяльність

Експерименти

Реєстр об'єктів впровадження

Спільні лабораторії

Впровадження наукових результатів НДР

Наукові видання

## **Наукові підрозділи**

Про відділ

Співробітники (список)

Профіль наукового співробітника (див. Додаток)

Публікації співробітника

Науково-дослідні роботи (список)

Назва, № ДР, Термін виконання, Науковий керiвник, Анотація, Мета дослідження, Основні наукові результати, Наукова продукція (список)

Проекти

Партнерство та співробітництво

Електронні ресурси

Медіа

## **Підготовка та атестація кадрів**

Про аспірантуру та докторантуру Список аспірантів і докторантів Нормативні документи Зразки документів Спеціалізована(і) вчена(і) рада (и) Про спеціалізовану вчену раду Склад Паспорт спеціальності Нормативні документи Автореферати (список посилань на е-бібліотеку) Зразки документів

### **Заходи**

План заходів Конференції Звітні наукові конференції Спільні заходи з НАПН України Заходи за планом роботи Підсумкові матеріали Семінари Круглі столи Виставки

### **3.3.2. Веб дизайн сайту наукової установи НАПН України**

Виходячи з представленої вище структури сайту наукової установи НАПН України модель ТСНУ виділяє базисні розділи сайту, визначає навігацію, макет сторінки і контент тематику.

*Базисні розділи* сайту відповідають головним змістовим розділам, поданим в описі структури, а саме: Про наукову установу, Наукова діяльність, Наукові підрозділи, Підготовка та атестація кадрів, Заходи.

*Навігація* забезпечується головним меню, верхнім меню, посиланнями на сторінках сайту.

*Головне меню* містить назви базисних розділів, після натискання на які відображаються відповідні структурі розділу спадні списки.

*Верхнє меню* містить посилання на сервіси сайту: Головна, Медіа, Пошук, Вибір мови (укр., англ., рос.).

Моделлю ТСНУ передбачається, що Актуальна інформація розділів — Новини, Анонс подій, Привітання публікується на кожній сторінці сайту, тому не потребує окремої навігації, а навігація для перегляду архівної інформації забезпечується відповідними посиланнями: у розділі Анонс подій — посиланням *Всі події*, у розділах Новини, Привітання — посиланням *Архів*.

### **3.3.3. Макет сторінки сайту наукової установи НАПН України**

На основі представлених вище специфікацій структури і навігації сайту наукової установи НАПН в моделі ТСНУ розроблено його макет.

Макет сторінки сайту наукової установи НАПН України подано в табл. 2.

*Таблиця 2* 

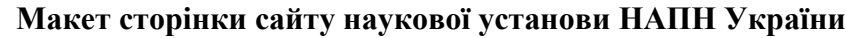

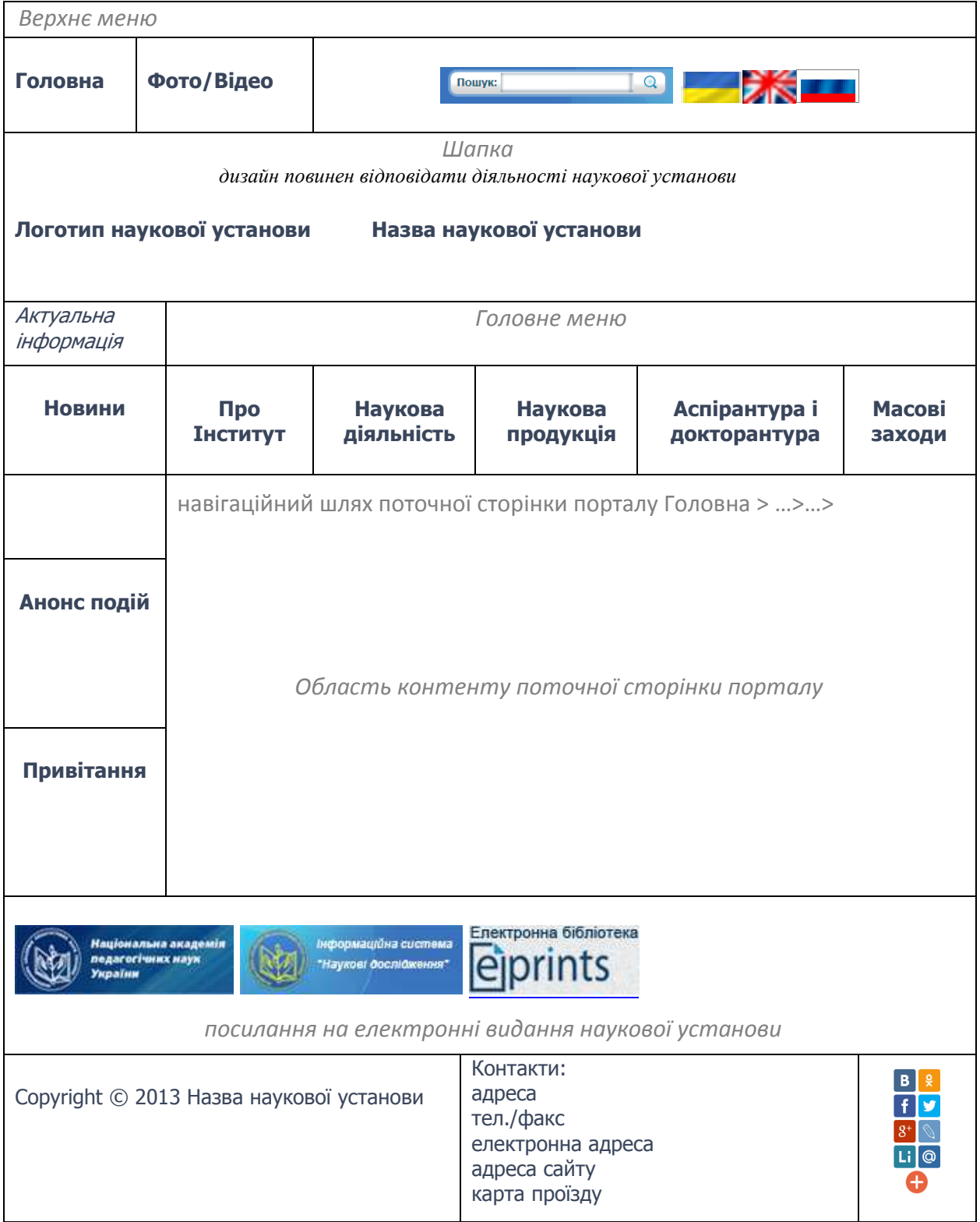

Шапку сайту можна спроектувати у вигляді слайдера (прямокутна форма, у якій змінюються картинки), у який можна завантажувати фото з фотогалереї наукової установи, так буде забезпечуватися зручний механізм актуалізації вигляду сторінки сайту. Окрім того, такий механізм дозволяє завантажувати для кожного базисного розділу шапку окремою фотографією, що ілюструє зміст розділу.

На рис. 3 показано реалізацію за моделлю ТСНУ головної сторінки сайту Інституту інформаційних технологій і засобів навчання НАПН України.

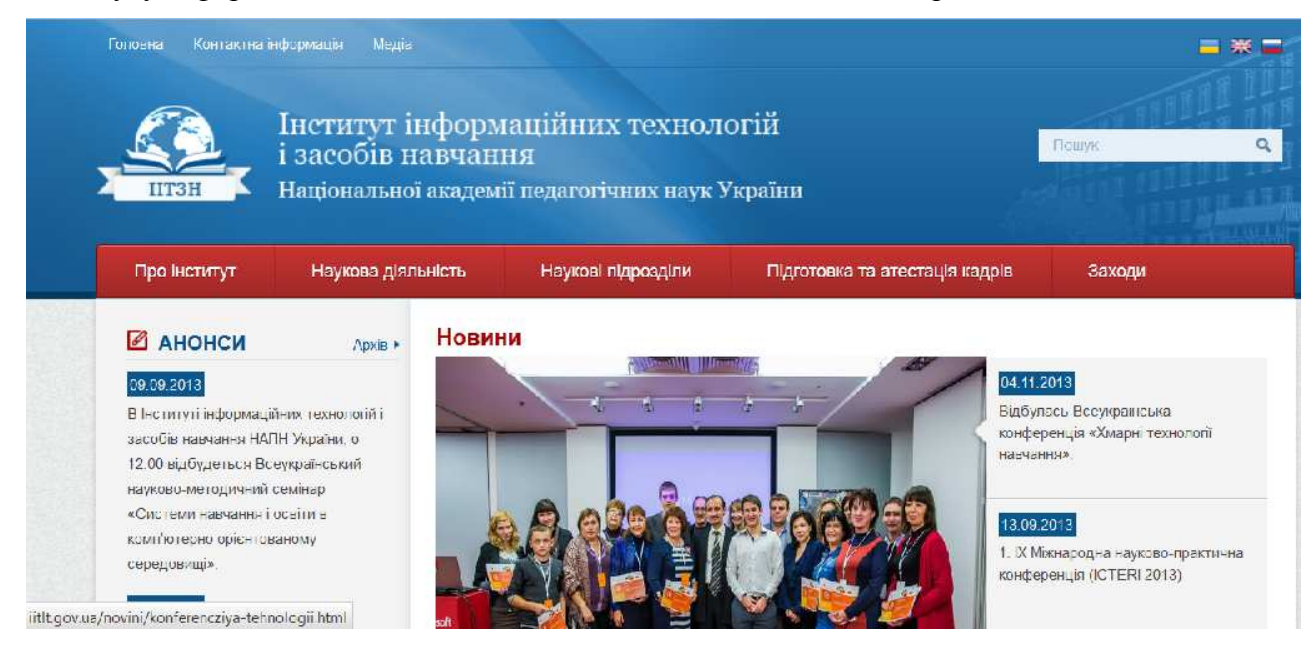

*Рис. 3. Головна сторінка сайту Інституту інформаційних технологій і засобів навчання НАПН України*

## **3.4. Інтранет модель ТСНУ**

**Інтранет модель ТСНУ реалізовано у вигляді розділу «Наукова установа» на інтранет** порталі НАПН України «Національна академія педагогічних наук України. Наукові дослідження: планування, контроль, моніторинг» [15–20].

Розділ «Наукова установа» містить документи, що супроводжують наукові дослідження наукової установи на всіх етапах життєвого циклу, а саме: формування тематики досліджень, складання тематичних планів досліджень, контроль виконання досліджень, оцінювання і приймання результатів завершених досліджень*.* Форма, склад і зміст цих документів регламентується Положенням про порядок планування і контролю за виконанням наукових досліджень в Національній академії педагогічних наук України [2].

На порталі ІС «Наукові дослідження» документи розміщуються у бібліотеці документів відповідно до структури розділів.

Розділи бібліотеки складаються з папок, які містять документи. Робота з папками і документами на порталі здійснюється так же, як і на персональному комп'ютері.

Документи, що супроводжують наукові дослідження, містять окремі поля, які стосуються довідкових даних про наукову установу (адреса, ПІБ керівника, ідентифікаційний код за ЄДРПОУ тощо). Діюча практика заповнення подібних полів несистематизована з точки зору доступності й актуалізації: вихідні дані цих полів розпорошено по різних документах, у разі формування нових документів вони, як правило, копіюються з документів попередніх НДР, а про зміни даних у цих полях відповідальні за документи НДР дізнаються спорадично.

З метою систематизації таких даних у розділі бібліотеки «Наукова установа» окрім документів згідно Положення [2] розміщуються документи «Дані про наукову установу», «Наукова установа. Фінансові реквізити», «Виконавці НДР». Наявність таких документів забезпечує організаційні і технологічні умови автоматизації формування однойменних полів у різних документах розділу «Наукова установа» шляхом їх копіювання з вихідних даних.

Інтранет модель ТСНУ визначає вимоги до автоматизації процесів формування документів розділу «Наукова установа» на рівні документу як окремого незалежного об'єкта (автоматичне створення папок, в яких автоматично створюються відповідні документи згідно шаблонів), так і на рівні окремих полів документу (поширення значень однойменних полів у різних документах при їх створенні та подальша синхронізація змін в однойменних полях у різних документах в процесі формування документів).

Для формування документів по НДР науковий керівник повинен створити папку НДР. Після створення папки НДР в системі виконується програма автоматичного створення в папці НДР структури підпапок і документів НДР.

Окремі заголовки в документах, які автоматично створюються у папці НДР, є посиланнями на документи, на основі яких користувач формує дані в полях документа, що відповідають заголовку. Це забезпечує користувачеві інформаційний комфорт і сприяє якісному формуванню ним документів. Приклад дерева папок з документами, які автоматично створені в папці НДР-II-2013 в Інституті інформаційних технологій і засобів навчання подано на рис. 4.

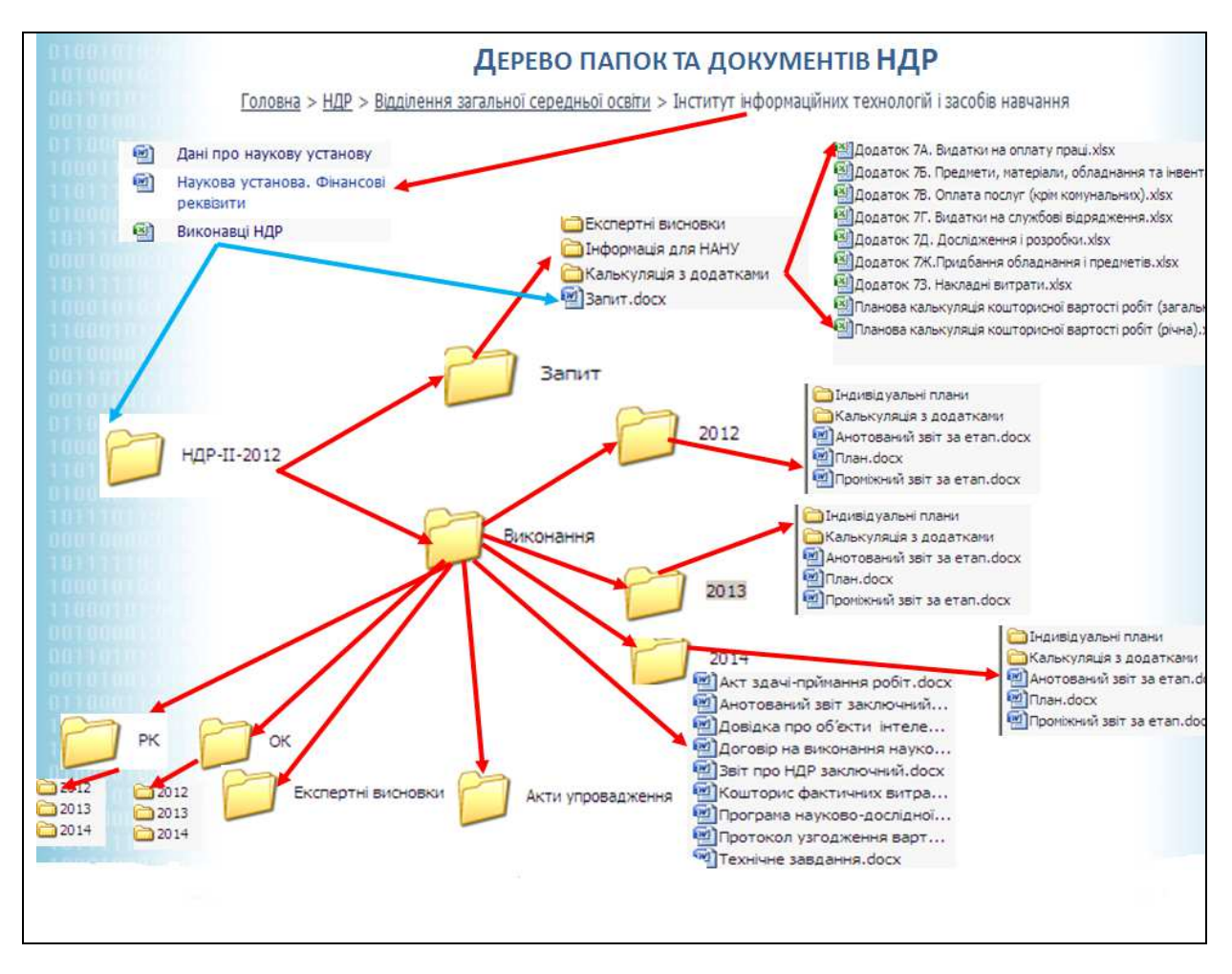

*Рис. 4. Приклад дерева папок і документів*

Структура підпапок побудована так, щоб логічно і зручно згрупувати документи, що супроводжують окремі етапи життєвого циклу НДР. У документах папки НДР поля «Назва теми наукового дослідження», «Термін виконання початок», «Термін виконання кінець» заповнені даними, уведеними керівником НДР під час створення папки НДР. Якщо, наприклад, у процесі узгодження документу «Запит на виконання наукового дослідження» назву НДР буде змінено, то в усіх документах і папці НДР назву НДР буде змінено автоматично на основі правил синхронізації.

Інтранет модель ТСНУ використовує правила синхронізації всіх однойменних полів у документах НДР, розроблених під час проектування ІС «Наукові дослідження» [17], а саме: за стандартним правилом синхронізації поля під час зміни поля-джерела змінюються копії цього поля в усіх відповідних документах поточного року, у відповідних документах попередніх років копії цього поля не змінюються, в інших випадках діє правило відповідно з типами документів і полів, зміни в яких необхідно синхронізувати.

## **3.4.1. Взаємодія інтернет та інтранет моделей ТСНУ**

Інтранет модель ТСНУ забезпечує представлення вичерпної актуальної інформації стосовно стану, змісту і результатів наукової діяльності наукової установи у розділі «Наукова установа», контент-менеджмент якого включено у посадові обов'язки відповідальних осіб.

Це дозволяє здійснювати наповнення й актуалізацію окремих розділів інтернет сайту наукової установи, що відображають різні аспекти наукової діяльності автоматично за допомогою спеціально розробленого веб-сервісу видобутку даних, який забезпечить публікацію даних з документів інтранет порталу на відповідних сторінках інтернет сайту наукової установи (рис. 2).

Веб-сервіс видобутку даних повинен вибирати і формувати дані на основі вхідних параметрів, що визначаються структурою й елементами сторінки інтернет сайту, на якій мають публікуватися дані з інтранет порталу.

Розглянемо роботу веб-сервісу видобутку даних на прикладі формування сторінки «Науково-дослідні роботи» наукової установи.

Згідно з інтернет моделлю ТСНУ для формування сторінки «Науково-дослідні роботи» на інтернет сайті наукової установи необхідно сформувати список НДР, який серед інших включає такі поля: *Назва, № ДР, Термін виконання, Науковий керівник, Анотація, Мета дослідження, Основні наукові результати*. Ці поля заповняються керівником НДР, коли він формує документ «Запит на відкриття наукового дослідження». Тому для автоматичної публікації даних на сторінці «Науково-дослідні роботи» під час відображення цієї сторінки на сайті наукової установи активується скрипт, який передає веб-сервісу видобутку даних як параметрів назву наукової установи і тип запиту «список НДР».

Далі веб-сервіс видобутку даних виконує такі дії.

Знаходить на порталі «Наукова установа» папку, назва якої співпадає з назвою наукової установи, переданої як параметр.

Формує список з полями Назва, № ДР, Термін виконання, Науковий керівник, Анотація, Мета дослідження, значення яких послідовно вибирає із документу «Запит» в кожній папці НДР цієї наукової установи.

Сформований список НДР передає скрипту на інтернет сайті наукової установи, який публікується на сторінці «Науково-дослідні роботи».

Організація описаної схеми взаємодії інтернет й інтранет моделей ТСНУ через веб-сервіс видобутку даних дозволяє забезпечити цілісність й актуальність даних щодо наукової діяльності в межах розподілених інтернет ресурсів НАПН України.

## **3.5. Інтернет-інтранет середовище підтримки наукових публікацій з педагогічних і психологічних наук**

Як уже зазначалося, артефакт «документ», як результат наукової діяльності, уособлюється у науковій публікації.

У моделі ТСНУ розроблено інтернет-інтранет середовище підтримки наукових публікацій з педагогічних і психологічних наук, представлену на рис. 5.

Основними об'єктами цього середовища є: інтранет портал НАПН України «Наукові дослідження», електронна бібліотека НАПН України, система перевірки тестів на плагіат (Антиплагіат), редакційні колегії наукових видань НАПН України, інтернет сайти наукових установ НАПН України, пошукова система Академія Google.

Основними cуб'єктами середовища є науковці наукових установ і редактори наукових видань НАПН України.

На рисунку представлено взаємодію суб'єктів і об'єктів процесу публікацій в НАПН України через веб сервіси доступу і динамічної веб публікації бібліографічних списків у різних розрізах на різних веб сторінках з одного джерела — електронної бібліотеки.

Передбачено єдиний вхід працівників НАПН України до кожного з об'єктів за технологією єдиного входу (англ. Single Sign-On), під час використання якої користувач переходить з одного інтернет або інтранет ресурсу в інший без повторної аутентифікації. Отже, користувач автоматично отримує доступ до об'єктів корпоративного середовища, що позбавляє його від багаторазового введення даних свого облікового запису.

Реєстрацію працівники НАПН України здійснюють на порталі ІС «Наукові дослідження», і з цими реєстраційними даними мають доступ до кожного з об'єктів інтернет-інтранет середовища підтримки наукових публікацій з педагогічних і психологічних наук.

У процесі діяльності в цьому середовищі користувач-науковець завантажує опубліковані результати своєї наукової діяльності в електронну бібліотеку. В електронну бібліотеку він завантажує свої роботі, опубліковані як у виданнях НАПН України, так і в інших вітчизняних і зарубіжних виданнях. Отже, в електронній бібліотеці зусиллями науковців поповнюється репозиторій актуальних наукових публікацій з педагогічних і психологічних наук, доступний для Інтернет користувачів.

З іншого боку, репозиторій наукових публікацій з педагогічних і психологічних наук використовується як база даних системи перевірки тестів на плагіат, до якої повинні підключатися редакційні колегії наукових видань НАПН України.

Суттєва перевага представленого середовища полягає в тому, що трудомістка робота з поповнення бази даних системи перевірки тестів на плагіат не потребує додаткових трудових ресурсів і організаційного забезпечення, оскільки здійснюється автоматично в процесі завантаження науковцем результатів своїх наукових досліджень в електронну бібліотеку, що має стати невід'ємною частиною його наукової діяльності як обов'язкової складової процесу оприлюднення результатів наукового дослідження.

На інтернет сайтах наукових установ запускаються веб-сервіси, які автоматично формують на основі відповідних ресурсів в електронній бібліотеці актуальні списки публікацій, налаштовані під структури сторінки і запит користувача, а також автоматично заповнюють дані цитувань у профілі науковців на основі даних в пошуковій системі Академія Google.

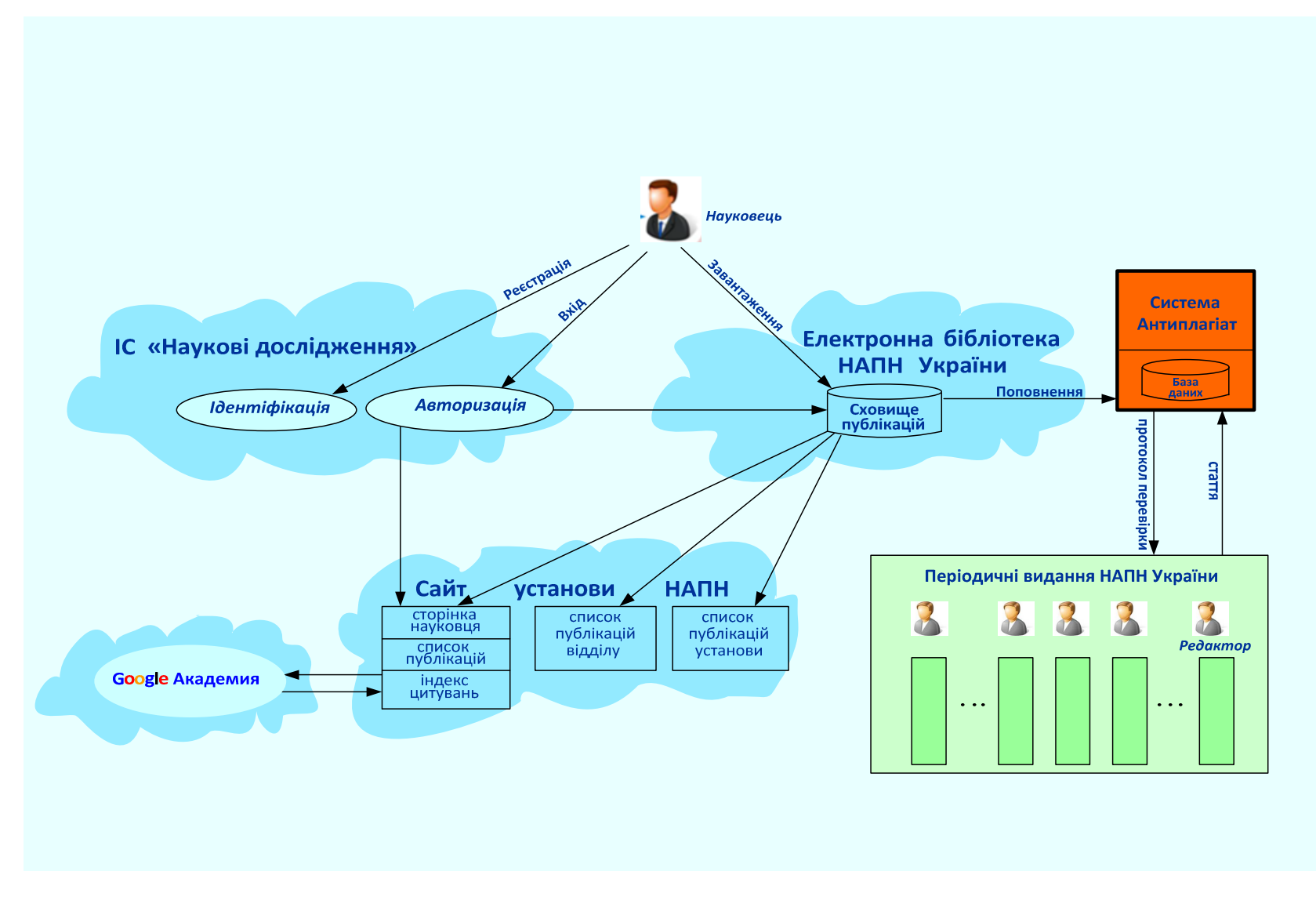

*Рис. 5. Інтернет-інтранет середовище підтримки наукових публікацій <sup>з</sup> педагогічних <sup>і</sup> психологічних наук*

### **4. ВИСНОВКИ ТА ПЕРСПЕКТИВИ ПОДАЛЬШИХ ДОСЛІДЖЕНЬ**

Завдання розроблення методології інформатизації наукової й управлінської діяльності установ НАПН України на основі веб-технологій полягає у формуванні і визначенні її концепції, принципів, сукупності прийомів, складових. Це завдання вирішено через розроблення представленої моделі ТСНУ.

Перспективним напрямом дослідження є використання розробленої моделі ТСНУ як конструктивної основи проектних робіт з інформатизації наукової й управлінської діяльності установ НАПН України на основі веб-технологій.

Метою проведення цих робіт є формування інтернет-представництва НАПН України у вигляді комплексу веб-сайтів, електронних документів, інтернет інструментів, профілів соціальних мереж та інших інтернет ресурсів. Таке інтернетпредставництво НАПН України забезпечить повноцінне представлення інформації, підтримку репозиторію електронних документів, ведення інтерактивної взаємодії як зі співробітниками наукових установ, так й із зовнішніми організаціями і науковцями.

## **СПИСОК ВИКОРИСТАНИХ ДЖЕРЕЛ**

- 1. Задорожна Н. Т. Концепція Інтернет-порталу Національної Академії педагогічних наук України [Електронний ресурс] / О. В. Базелюк, Н. Т. Задорожна, І. Ю. Регейло // Інформаційні технології і засоби навчання. — 2010. — №3 (17). — Режим доступу : http://journal.iitta.gov.ua/index.php/itlt/article/view/241/227#.UovJheIervw.
- 2. Положення про порядок планування і контролю виконання наукових досліджень у Національній академії педагогічних наук України: [Затверджено: постанова Президії НАПН України від 23 червня 2011 року, протокол № 1-7/9-198 із змінами, внесеними постановою Президії НАПН України від 20 грудня 2012 року, протокол № 1-7/14-403] [Електронний ресурс]. — Режим доступу : http://2sms.ru/cdb8d.
- 3. Лавріщева К. М. Програмна інженерія / К. М. Лавріщева. К. : Академперіодика, 2008. 319 с.
- 4. Мержевич В. Модели проектирования сайта [Електронний ресурс] / В. Мержевич. Режим доступу : http://htmlbook.ru/blog/modeli-proektirovaniya-saita.
- 5. Мержевич В. Этапы проектирования сайта [Електронний ресурс] / В. Мержевич. Режим доступу : http://www.htmlbook.ru/.
- 6. Семенов Н. А. Серьезное проектирование серьезных сайтов. Часть 1. Аналитика [Електронний ресурс] / Н. А. Семенов. — Режим доступу : http://secl.com.ua/article-serjoznoe-proektirovanieserjoznix-saitov.html.
- 7. Пасічник О. Г. Основи веб-дизайну : навч. посіб. / О. Г. Пасічник, О. В. Пасічник, І. В. Стеценко. — К. : Вид. група BHV, 2009. — 336 с. : іл.
- 8. Літвінова О. Г. Особливості проектування Web-сайтів [Електронний ресурс] / О. Г. Літвінова. Режим доступу : http://dspace.snu.edu.ua:8080/jspui/bitstream/123456789/1821/1/55.pdf.
- 9. Основні етапи розробки веб-сайту [Електронний ресурс] / [укл. Юрчак І. Ю.] / Національний університет "Львівська політехніка". — Режим доступу : http://www.victoria.lviv.ua/html/wp/ssteps.html.
- 10. Tim O'Relly. What Is Web 2.0. Design Patterns and Business Models for the Next Generation of Software [Електронний ресурс]. — Режим доступу : http://oreilly.com/web2/archive/what-is-web-20.html.
- 11. Задорожна Н. Т. Менеджмент документообігу в інформаційних системах освіти (для ВНЗ і ППО) : навч.-метод. посібник / Н. Т. Задорожна, К. М. Лавріщева. — К. : Педагогічна думка, 2007. — 227 с.
- 12. Англо-український тлумачний словник з обчислювальної техніки, Інтернету, програмування. К. : СофтПрес, 2006. — 823 с.
- 13.Савченко З. В. Аналіз використання комп'ютерних мереж електронних ресурсів та віртуальних електронних бібліотек науково-освітнього простору України [Електронний ресурс] / З. В. Савченко // Інформаційні технології і засоби навчання. — 2012. — №5 (31). — Режим доступу : http://journal.iitta.gov.ua/index.php/itlt/article/view/739/557#.UovMRuIervw.
- 14.Спірін О. М. Концептуальні засади побудови мережі електронних бібліотек Національної академії педагогічних наук України [Електронний ресурс] / О. М. Спірін, С. М. Іванова, О. І. Новицький // Інформаційні технології і засоби навчання. — 2012. — №5 (31). — Режим доступу : http://journal.iitta.gov.ua/index.php/itlt/article/view/743/547#.UovOW-Iervw.
- 15. Задорожна Н. Т. Концепція створення інформаційної системи планування наукових досліджень АПН України на базі мережі Інтернет [Електронний ресурс] / Н. Т. Задорожна // Інформаційні технології і засоби навчання. — 2009. — №2 (10). — Режим доступу : http://journal.iitta.gov.ua/index.php/itlt/article/view/45/31#.UovPguIervw.
- 16. Задорожна Н. Т. Науково-методичні засади забезпечення інформаційної системи планування наукових досліджень в АПН України [Електронний ресурс] / Н. Т. Задорожна // Інформаційні технології і засоби навчання. — 2010. — №2 (16). — Режим доступу : http://journal.iitta.gov.ua/index.php/itlt/article/view/234/220#.UovP8eIervw.
- 17. Задорожна Н. Т. Информационная система менеджмента научных исследований в НАПН Украины [Електронний ресурс] / Н. Т. Задорожна, О. О. Каплун // Образовательные технологии и общество.<br>
— 2013. — V. 16. — № 1. — С. 699–737. — Режим доступу: — 2013. — V. 16. — № 1. — C. 699–737. — Режим доступу : http://ifets.ieee.org/russian/depository/v16\_i1/pdf/21.pdf.
- 18.Кузнецова Т. В. Технологія обробки документів в інформаційній системі планування наукових досліджень Національної академії педагогічних наук України [Електронний ресурс] / Т. В. Кузнецова // Інформаційні технології і засоби навчання. — 2012. — №3 (29). — Режим доступу : http://journal.iitta.gov.ua/index.php/itlt/article/view/680.
- 19.Кільченко А. В. Побудова концептуальної моделі Інформаційної системи «Наукові дослідження» НАПН України / А. В. Кільченко // Інформаційні технології в освіті : збірник наукових праць. Випуск 15. — Херсон : Видавництво ХДУ, 2013. — С. 158–167.
- 20.Середа Х. В. Основні аспекти створення Інформаційної системи менеджменту наукових досліджень / Х. В. Середа, Н. М. Матросова // Інформаційні технології в освіті : збірник наукових праць. Випуск 16. — Херсон : Видавництво ХДУ, 2013. — С. 147–156.

*Матеріал надійшов до редакції 20.12.2013р.* 

# **ПРОЕКТИРОВАНИЕ МОДЕЛИ ТИПОВОГО САЙТА НАУЧНОГО УЧРЕЖДЕНИЯ**

### **Задорожна Наталья Тимофеевна**

кандидат физ.-мат. наук, старший научный сотрудник, заведующая отделом электронных информационных ресурсов и сетевых технологий

Институт информационных технологий и средств обучения НАПН Украины, г. Киев, Украина *nzalert@ rambler.ru* 

### **Кузнецова Татьяна Владимировна**

научный сотрудник отдела электронных информационных ресурсов и сетевых технологий Институт информационных технологий и средств обучения НАПН Украины, г. Киев, Украина *korona47@list.ru* 

#### **Лупаренко Лиля Анатольевна**

ведущий инженер отдела электронных информационных ресурсов и сетевых технологий Институт информационных технологий и средств обучения НАПН Украины, г. Киев, Украина *lisoln@rambler.ru*

**Аннотация.** Представлена модель типового сайта научного учреждения НАПН Украины (ТСНУ). Определены цель и задание модели, сформулированы теоретические принципы ее формирования в соответствии с принципами Веб 2.0, принципы контент-наполнения сайта и формирования перечня научной продукции. Описана информационная среда модели, интернет и интранет модели ТСНУ. Обоснована структура, веб дизайн и макет страницы сайта научного учреждения НАПН Украины. Приведен пример создания сайта Института информационных технологий и средств обучения на основе модели ТСНУ. Представлена интернет-интранет среда поддержки научных публикаций в области педагогических и психологических наук, компонентом которой является модель ТСНУ. Изложенный материал предназначен для научных работников, администрации научных учреждений и веб-дизайнеров.

**Ключевые слова:** сайт; научное учреждение; интернет модель; интранет модель; контент; профиль; научная продукция; веб 2.0.

### **THE MODEL TYPE SITE RESEARCH INSTITUTION DESIGN**

#### **Natalia T. Zadorozhna**

PhD (phisical and mathematical sciences), Senior Researcher, Head of the Electronic Information Resources and Net Technologies Department

Institute of Information Technologies and Learning Tools of NAPS of Ukraine, Kyiv, Ukraine *nzalert@ rambler.ru* 

### **Tetiana V. Kuznetsova**

Researcher of the Electronic Information Resources and Net Technologies Department Institute of Information Technologies and Learning Tools of NAPS of Ukraine, Kyiv, Ukraine *korona47@list.ru* 

### **Liliia A. Luparenko**

Chief engineer of the Electronic Information Resources and Net Technologies Department Institute of Information Technologies and Learning Tools of NAPS of Ukraine, Kyiv, Ukraine *lisoln@rambler.ru* 

**Abstract.** The description of the model of site of research institution of NAPS of Ukraine (TSRI) is presented. Goals and objectives оf the TSRI model are defined. Web 2.0 theoretical base for site development is considered, as well as described information environment, TSRI internet and intranet models. There are substantiated the site structure, design and site layout for research institution of NAPS of Ukraine. The example of the website of the Institute of Information Technologies and Learning Tools of the NAPS of Ukraine based on the TSRI model is showen. The technological aspects of the TSRI model are considered. There is given the scheme of internet-intranet environment to support scientific publications on pedagogical and psychological sciences. This paper is intended to web designers, researchers and administrative staff of research institutions.

**Keywords:** site; research institution; internet model; intranet model; content; profile; scientific production; Web 2.0.

### **REFERENCES (TRANSLATED AND TRANSLITERATED)**

- 1. Zadorozhna N. T. The concept of Internet-portal of National Academy of Pedagogical Sciences of Ukraine [online] / О. V. Baselyuk, N. T. Zadorozhna, І. Yu. Regeylo // Information Technologies and Learning Tools. — 2010. —  $N_2$ 3 (17). — Available from : http://journal.iitta.gov.ua/index.php/itlt/article/view/241/227#.UovJheIervw.
- 2. Regulations on the procedure for planning and monitoring of research at the National Academy of Pedagogical Sciences of Ukraine [Approved Resolution of the Presidium of NAPS of Ukraine of 23 June 2011, Protocol № 1-7/9-198 as amended decree of the Presidium of NAPS of Ukraine from December 20, 2012 year, Protocol № 1-7/14-403] [online]. — Available from : http://2sms.ru/cdb8d.
- 3. Lavrischeva K. М. Software іnzhenerіya / K. M. Lavrischeva. К. : Academperidika, 2008. 319 p. (in Ukrainian).
- 4. Merjevich V. Models of Designing Site [online] / V. Merjevich. Available from : http://htmlbook.ru/blog/modeli-proektirovaniya-saita. (in Russian).
- 5. Merjevich V. Site design stages [online] / V. Merjevich. Available from: http://www.htmlbook.ru/. (in Russian).
- 6. Semenov N. А. Serious design of serious sites. Part 1. Analytics [online] / N. A. Semenov. Available from : http://secl.com.ua/article-serjoznoe-proektirovanie-serjoznix-saitov.html. (in Russian).
- 7. Pasichnyk О. G. Web Design Basics / О. G. Pasichnyk, О. V. Pasichnyk, І. V. Stetsenko : [Tutorial]. К.: Vyd. grupa BHV, 2009. — 336 р. (in Ukrainian).
- 8. Litvinova O. G. Design Features of Web-sites [online] / O. G. Litvinova. Available from : http://dspace.snu.edu.ua:8080/jspui/bitstream/123456789/1821/1/55.pdf. (in Ukrainian).
- 9. The main stages of website development [online] / [ukl. Yurchak I. Yu.] / National University "Lvivska Politechnika". — Available from : http://www.victoria.lviv.ua/html/wp/s-steps.html. (in Ukrainian).
- 10. Tim O'Relly. What Is Web 2.0. Design Patterns and Business Models for the Next Generation of Software [online]. — Available from : http://oreilly.com/web2/archive/what-is-web-20.html. (in English)
- 11.Basic principles of Web 2.0 design to create sites [online]. Available from : http://webstudio2u.net/ru/webdesign/215-web20.html. (in Russian)
- 12. Zadorozhna N. T. Document Management in the Information Systems Education (for high schools) / N. T. Zadorozhna, K. M. Lavrishcheva // Navchalno-metodychnyi posibnyk. — K. : KP Vydavnytstvo «Pedahohichna dumka», 2007. — 227 s. (in Ukrainian).
- 13. English-Ukrainian Dictionary of Computing Technology, Internet, Programming. К. : SoftPress, 2006. — 823 s. (in Ukrainian).
- 14. Savchenko Z. V. Analysis of computer networks, electronic resources and virtual digital libraries of scientific and educational space Ukraine [online] / Z. V. Savchenko // Information Technologies and Learning Tools. —  $2012.$  —  $N_{25}$  (31). — Available from : http://journal.iitta.gov.ua/index.php/itlt/article/view/739/557#.UovMRuIervw. (in Ukrainian).
- 15. Spirin О. М. Conceptual foundations of building a network of digital libraries of the National Academy of Pedagogical Sciences of Ukraine [online] / О. М. Spirin, S. М. Ivanova, О. І. Novytsky // Information Technologies and Learning Tools. — 2012. —  $\mathbb{N}^5$  (31). — Available from : http://journal.iitta.gov.ua/index.php/itlt/article/view/743/547#.UovOW-Iervw. (in Ukrainian).
- 16. Zadorozhna N. T. The concept of creating information systems planning research APS of Ukraine on the basis of the Internet [online] / N. T. Zadorozhna // Information Technologies and Learning Tools. — 2009. —  $\mathcal{N}_2$  (10). — Available from : http://journal.iitta.gov.ua/index.php/itlt/article/view/45/31#.UovPguIervw. (in Ukrainian).
- 17. Zadorozhna N. T. Scientific and methodological bases of information systems planning research in Academy of Pedagogical Sciences of Ukraine [online] / N. Т. Zadorozhna // Information Technologies and Learning Tools. —  $2010.$  —  $\mathbb{N}^2 2$  (16). — Available from : http://journal.iitta.gov.ua/index.php/itlt/article/view/234/220#.UovP8eIervw. (in Ukrainian).
- 18. Zadorozhna N. T. Management information system research in the NAPS of Ukraine [online] / N. T. Zadorozhna, O. O. Kaplun // Educational Technology & Society. – 2013. – V.16. –  $\mathbb{N}$ 91. – C. 699-737. – Available from: http://ifets.ieee.org/russian/depository/v16\_i1/pdf/21.pdf. (in Russian).
- 19. Kuznetsova Т. V. Document processing teсhnology in information system of planning of scientific researches of the National academy of pedagogical sciences of Ukraine [online] / Т. V. Kuznetsova // Information Technologies and Learning Tools. — 2012. — No  $\overline{3}$  (29). — Available from : http://journal.iitta.gov.ua/index.php/itlt/article/view/680. (in Ukrainian).
- 20. Kilchenko А. V. Building a conceptual model of information system "Research" of the NAPS of Ukraine / А. V. Kilchenko // Information Technologies in Education: Collected papers. Issue 15. — Kherson : Vydavnytstvo KhSU, 2013. — P. 158–167. (in Ukrainian).
- 21. Sereda K. V. Key aspects of the management information system research / K. V. Sereda, N. M. Мatrosova // Information Technologies in Education: Collected papers. Issue 16. — Kherson : Vydavnytstvo KhSU, 2013. — P. 147–156. (in Ukrainian).